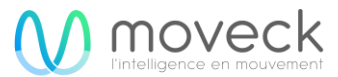

# **THIRD-PARTY SOFTWARE USAGE REPORT**

The following sets forth attribution notices for third-party software that may be contained in parts of the distributed applications. We thank the open-source community for all of their contributions. The following third-party software solutions may be used by or distributed with desktop applications. Any relevant information concerning the third-party vendors listed below is collected using common and reasonable means.

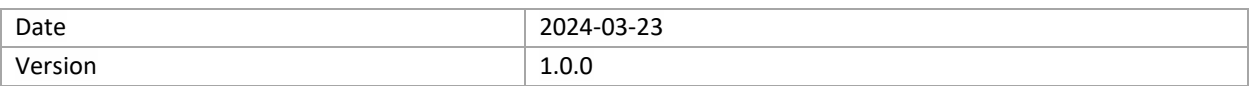

# **THIRD-PARTY SOLUTIONS**

**HDF5**

• **<https://github.com/HDFGroup/hdf5.git>**

#### **Declared License: FPL**

• **<https://github.com/HDFGroup/hdf5?tab=License-1-ov-file#readme>**

### **CSHA1**

• **[https://www.dominik-reichl.de](https://www.dominik-reichl.de/)**

**Declared License: FPL**

• **<https://www.dominik-reichl.de/projects/csha1/>**

**HMAC**

• **<https://github.com/ogay/hmac>**

**Declared License: BSD**

• **<https://github.com/ogay/hmac/blob/master/sha2.c>**

**CURL**

• **<https://github.com/curl/curl>**

**Declared License: BSD, ISC and Curl**

• **<https://github.com/curl/curl/tree/master/LICENSES>**

## **CXXOPTS**

• **<https://github.com/jarro2783/cxxopts>**

**Declared License: MIT**

• **<https://github.com/jarro2783/cxxopts/blob/master/LICENSE>**

#### **ENTT**

• **<https://github.com/skypjack/entt>**

#### **Declared License: MIT**

• **<https://github.com/skypjack/entt/blob/master/LICENSE>**

### **FMT**

• **<https://github.com/fmtlib/fmt>**

#### **Declared License: MIT**

• **<https://github.com/fmtlib/fmt/blob/master/LICENSE>**

## **GLFW**

• **<https://github.com/glfw/glfw>**

#### **Declared License: Zlib**

• **<https://github.com/glfw/glfw/blob/master/LICENSE.md>**

## **IMGUI**

• **<https://github.com/ocornut/imgui>**

**Declared License: MIT**

• **<https://github.com/ocornut/imgui/blob/master/LICENSE.txt>**

#### **IMPLOT**

• **<https://github.com/epezent/implot>**

# **Declared License: MIT**

• **<https://github.com/epezent/implot/blob/master/LICENSE>**

# **JSON**

• **<https://github.com/nlohmann/json>**

**Declared License: Apache, BSD, GPL, MIT**

• **<https://github.com/nlohmann/json/tree/develop/LICENSES>**

## **OPENSSL-CMAKE**

• **<https://github.com/janbar/openssl-cmake>**

**Declared License: OpenSSL or Apache License 2.0**

• **<https://github.com/janbar/openssl-cmake/blob/master/LICENSE>**

## **OPENSSL**

• **<https://github.com/openssl/openssl>**

**Declared License: Apache License 2.0**

• **<https://github.com/openssl/openssl/blob/master/LICENSE.txt>**

**REPROC**

• **<https://github.com/DaanDeMeyer/reproc>**

**Declared License: MIT**

• **<https://github.com/DaanDeMeyer/reproc/blob/main/LICENSE>**

## **SOKOL**

• **<https://github.com/floooh/sokol>**

**Declared License: Zlib/Libpng**

• **<https://github.com/floooh/sokol/blob/master/LICENSE>**

## **SPDLOG**

• **<https://github.com/gabime/spdlog>**

**Declared License: MIT**

• **<https://github.com/gabime/spdlog/blob/v1.x/LICENSE>**

## **TASKFLOW**

• **<https://github.com/taskflow/taskflow>**

#### **Declared License: MIT**

• **<https://github.com/taskflow/taskflow/blob/master/LICENSE>**

#### **XXHASH**

• **<https://github.com/Cyan4973/xxhash>**

**Declared License: BSD 2-Clause**

• **<https://github.com/Cyan4973/xxHash/blob/dev/LICENSE>**

#### **DATE**

• **<https://github.com/HowardHinnant/date/>**

#### **Declared License: MIT**

• **<https://github.com/HowardHinnant/date/blob/master/LICENSE.txt>**

#### **IMGUICOLORTEXTEDIT**

• **<https://github.com/BalazsJako/ImGuiColorTextEdit>**

#### **Declared License: MIT**

• **<https://github.com/BalazsJako/ImGuiColorTextEdit/blob/master/LICENSE>**

#### **IMSPINNER**

• **<https://github.com/dalerank/imspinner>**

#### **Declared License: MIT**

• **<https://github.com/dalerank/imspinner/blob/master/LICENSE.txt>**

#### **LIBXLSXWRITER**

• **<https://github.com/jmcnamara/libxlsxwriter>**

**Declared License: FreeBSD or Zlib**

• **<https://github.com/jmcnamara/libxlsxwriter/blob/main/License.txt>**

## **ZLIB**

• **<https://github.com/madler/zlib>**

**Declared License: Zlib**

• **<https://github.com/madler/zlib?tab=License-1-ov-file>**

**PUGIXML**

• **<https://github.com/zeux/pugixml>**

**Declared License: MIT**

• **<https://github.com/zeux/pugixml/blob/master/LICENSE.md>**

# **QUALYSIS\_CPP\_SDK**

• **[https://github.com/qualisys/qualisys\\_cpp\\_sdk](https://github.com/qualisys/qualisys_cpp_sdk)**

## **Declared License: MIT**

• **[https://github.com/qualisys/qualisys\\_cpp\\_sdk/blob/master/LICENSE.md](https://github.com/qualisys/qualisys_cpp_sdk/blob/master/LICENSE.md)**

## **YOGA**

• **<https://github.com/facebook/yoga>**

**Declared License: MIT**

• **<https://github.com/facebook/yoga/blob/main/LICENSE>**

# **IMGUI\_YOGA\_INSPECT**

• **[https://github.com/inobelar/imgui\\_yoga\\_inspect](https://github.com/inobelar/imgui_yoga_inspect)**

**Declared License: MIT**

• **[https://github.com/inobelar/imgui\\_yoga\\_inspect/blob/main/LICENSE](https://github.com/inobelar/imgui_yoga_inspect/blob/main/LICENSE)**

## **LIBSODIUM-CMAKE**

• **<https://github.com/robinlinden/libsodium-cmake>**

# **Declared License: ISC**

• **<https://github.com/robinlinden/libsodium-cmake/blob/master/LICENSE>**

# **YYJSON**

• **<https://github.com/ibireme/yyjson>**

**Declared License: MIT**

• **<https://github.com/ibireme/yyjson/blob/master/LICENSE>**

**STB**

• **<https://github.com/nothings/stb>**

**Declared License: MIT**

• **<https://github.com/nothings/stb/blob/master/LICENSE>**